# **Reference Recon-ng**

# Automate your Intelligence Collection

# Recon-ng Reference

## Automate your Intelligence Collection

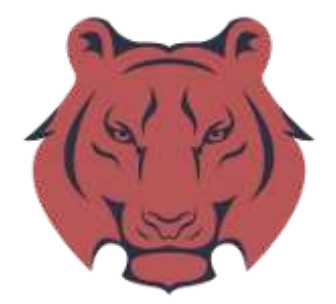

A Guide by Striker Security <https://strikersecurity.com>

Last updated  $09/22/2016$ 

Recon-ng is an incredible tool for automating OSINT collection, but its power comes with complexity. Modules offer their own capabilities and options, and knowing what they all do takes many long hours of practice. This reference book helps you navigate the power at your fingertips without endlessly guessing at what modules do and constantly typing "show info." The module descriptions below are all extracted directly from recon-ng's source code, so you know they're straight from the source.

If you don't know how to use Recon-ng, or want a refresher, check out Striker Security's tutorial at: [https://strikersecurity.com/blog/getting-started-recon-ng-tutorial/.](https://strikersecurity.com/blog/getting-started-recon-ng-tutorial/)

You can also take a look at recon-ng itself here: <https://bitbucket.org/LaNMaSteR53/recon-ng>

As always, you can get in touch with me directly with an email to [dakota@strikersecurity.com](mailto:dakota@strikersecurity.com) with any questions or comments. I always love hearing what you want to see next.

Happy hunting!

Dakota

### **Contents**

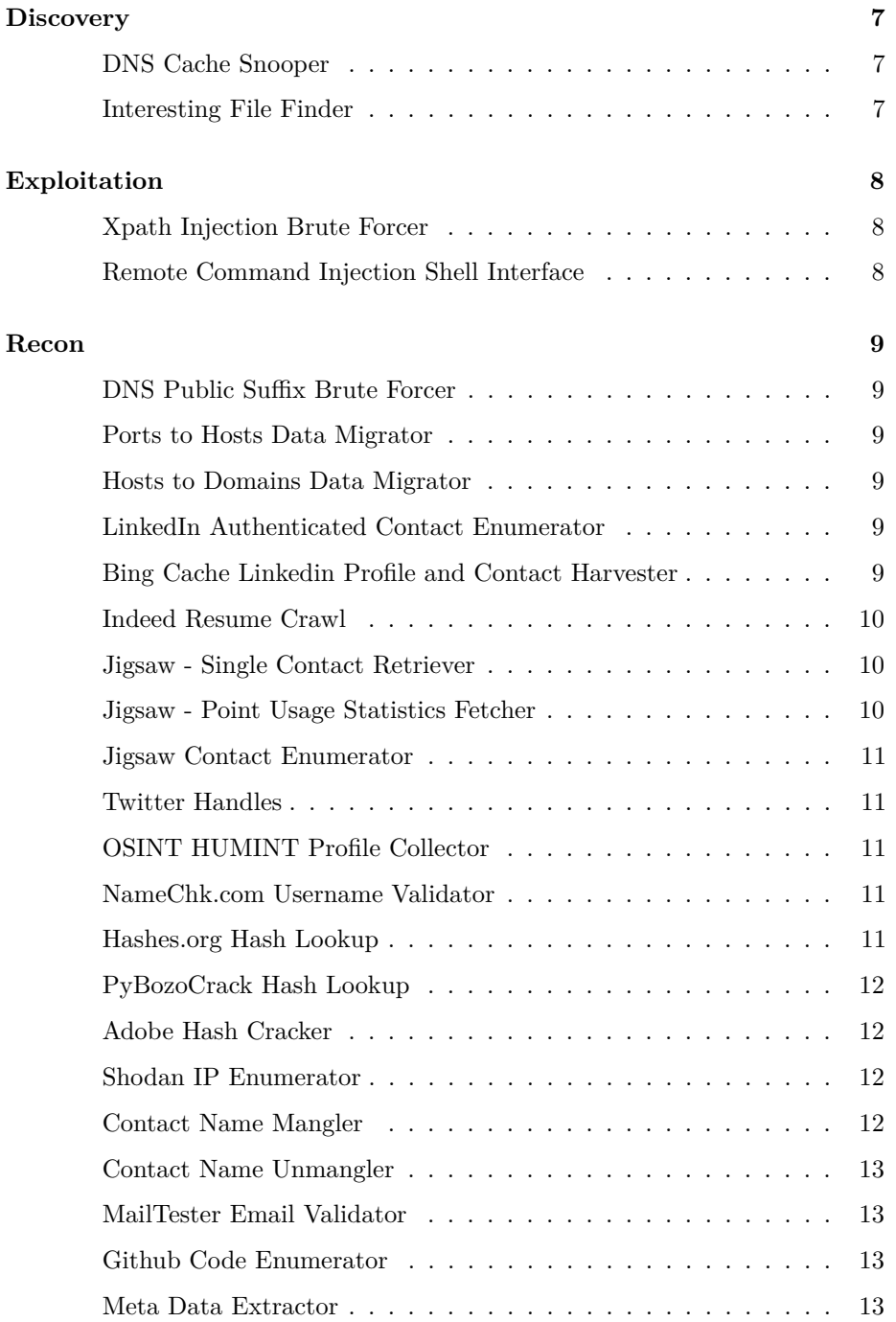

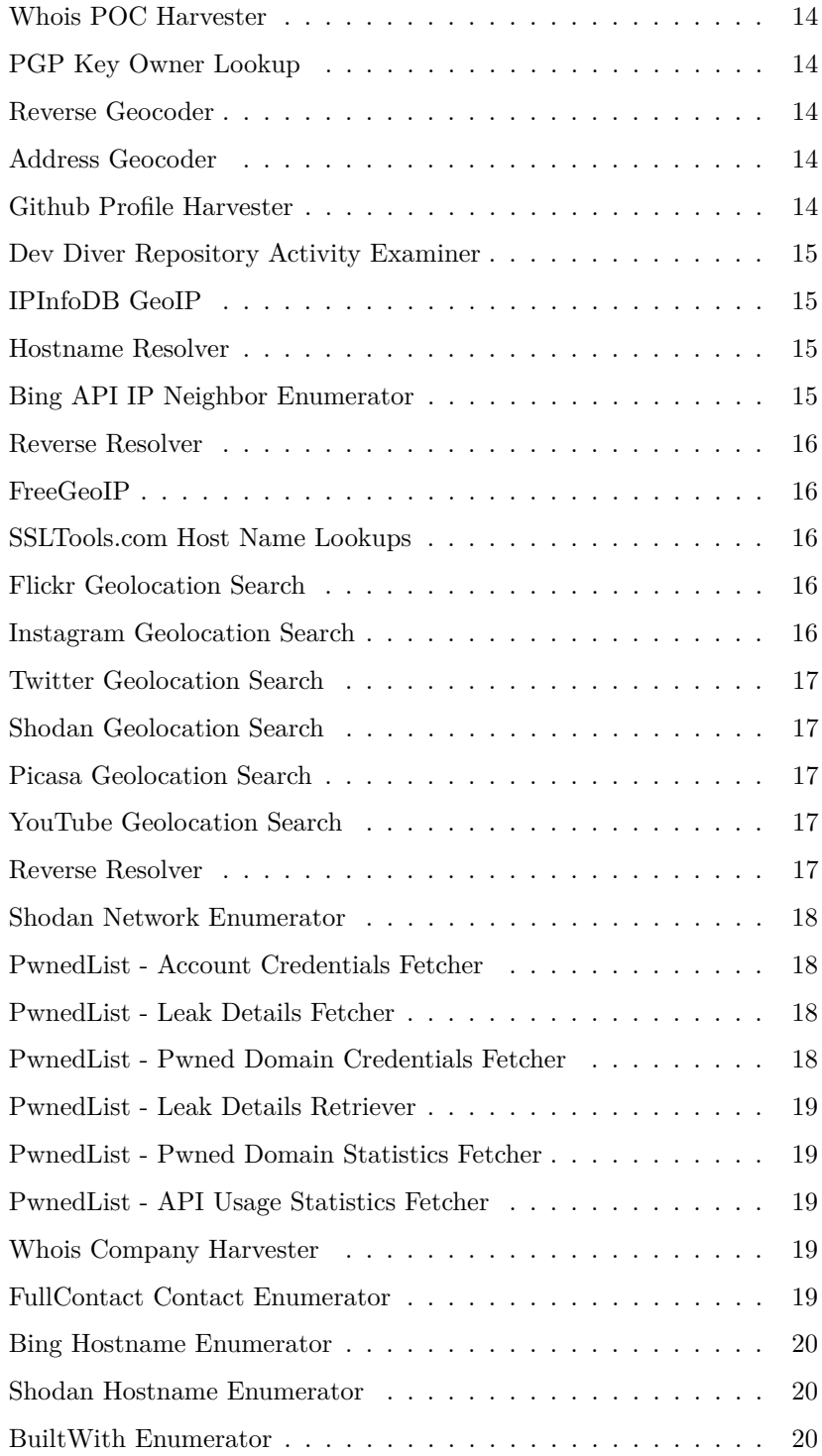

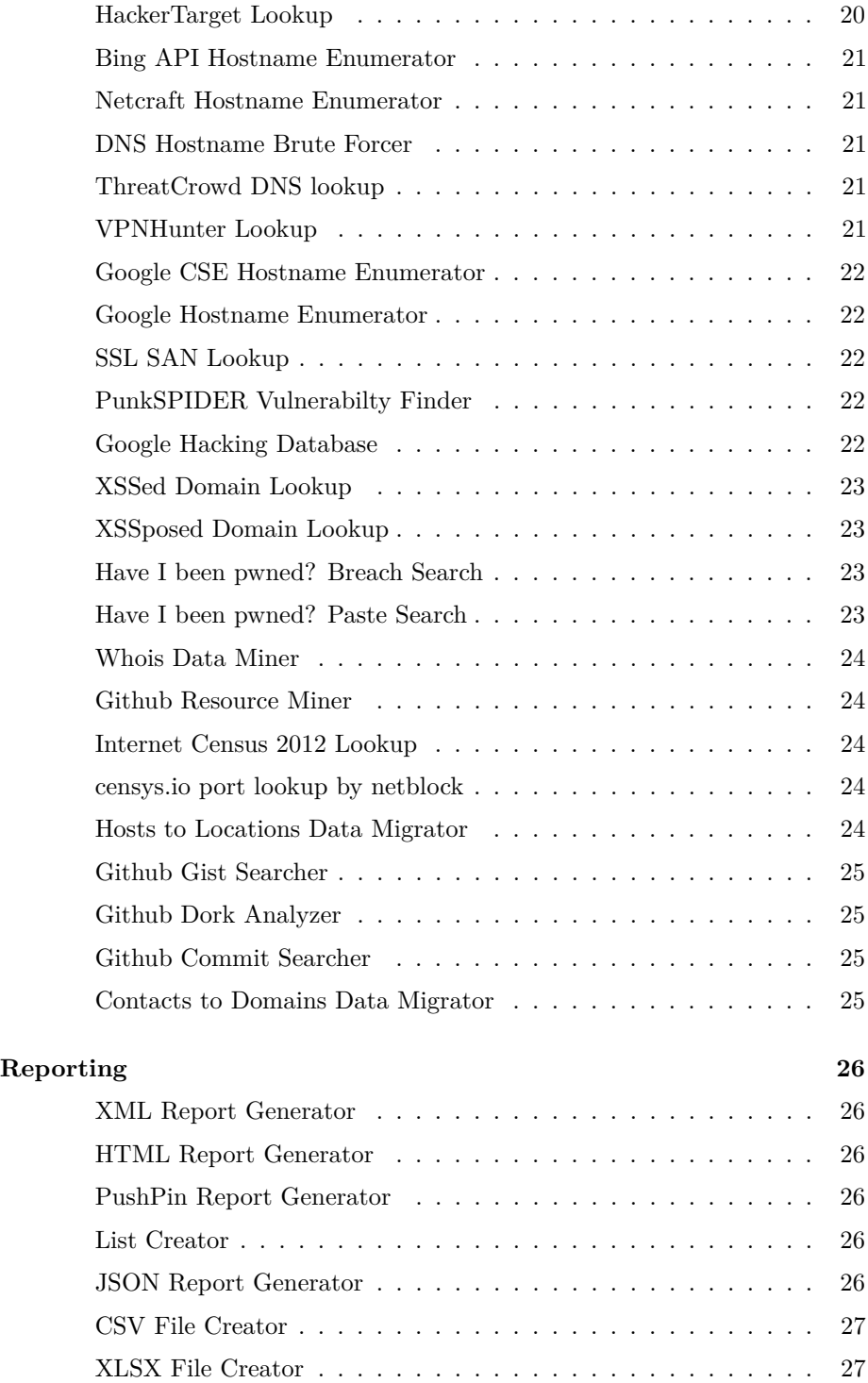

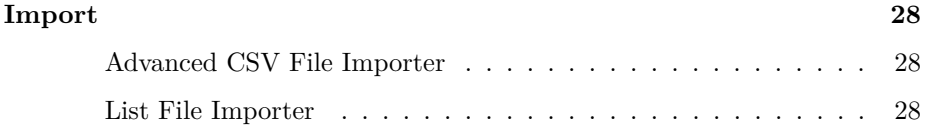

#### <span id="page-7-0"></span>**Discovery**

#### <span id="page-7-1"></span>**DNS Cache Snooper**

Module name: cache\_snoop Categories: *discovery, info\_disclosure* Author(s): *thrapt (thrapt@gmail.com)*

Uses the DNS cache snooping technique to check for visited domains

#### <span id="page-7-2"></span>**Interesting File Finder**

Module name: interesting\_files Categories: *discovery, info\_disclosure* Author(s): *Tim Tomes (@LaNMaSteR53), thrapt (thrapt@gmail.com), Jay Turla (@shipcod3), and Mark Jeffery*

Checks hosts for interesting files in predictable locations.

#### <span id="page-8-0"></span>**Exploitation**

#### <span id="page-8-1"></span>**Xpath Injection Brute Forcer**

Module name: xpath\_bruter Categories: *exploitation, injection* Author(s): *Tim Tomes (@LaNMaSteR53)*

Exploits XPath injection flaws to enumerate the contents of serverside XML documents.

#### <span id="page-8-2"></span>**Remote Command Injection Shell Interface**

Module name: command\_injector Categories: *exploitation, injection* Author(s): *Tim Tomes (@LaNMaSteR53)*

Provides a shell interface for remote command injection flaws in web applications.

#### <span id="page-9-0"></span>**Recon**

#### <span id="page-9-1"></span>**DNS Public Suffix Brute Forcer**

Module name: brute\_suffix Categories: *recon, domains-domains* Author(s): *Marcus Watson (@BranMacMuffin)*

Brute forces TLDs and SLDs using DNS. Updates the 'domains' table with the results.

#### <span id="page-9-2"></span>**Ports to Hosts Data Migrator**

Module name: migrate\_ports Categories: *recon, ports-hosts* Author(s): *Tim Tomes (@LaNMaSteR53)*

Adds a new host for all the hostnames stored in the 'ports' table.

#### <span id="page-9-3"></span>**Hosts to Domains Data Migrator**

Module name: migrate\_hosts Categories: *recon, hosts-domains* Author(s): *Tim Tomes (@LaNMaSteR53)*

Adds a new domain for all the hostnames stored in the 'hosts' table.

#### <span id="page-9-4"></span>**LinkedIn Authenticated Contact Enumerator**

Module name: linkedin\_auth Categories: *recon, companies-contacts* Author(s): *Tim Tomes (@LaNMaSteR53)*

Harvests contacts from the LinkedIn.com API using an authenticated connections network. Updates the 'contacts' table with the results.

#### <span id="page-9-5"></span>**Bing Cache Linkedin Profile and Contact Harvester**

Module name: bing\_linkedin\_cache Categories: *recon, companies-contacts* Author(s): *Joe Black (@MyChickenNinja) and @fullmetalcache*

Harvests profiles from LinkedIn by querying the Bing API cache for LinkedIn pages related to the given companies, and adds them to the 'profiles' table. The module will then parse the resulting information to extract the user's full name and job title (title parsing is a bit spotty currently). The user's full name and title are then added to the 'contacts' table. This module does not access LinkedIn at any time.

#### <span id="page-10-0"></span>**Indeed Resume Crawl**

Module name: indeed Categories: *recon, companies-contacts* Author(s): *Tyler Rosonke (tyler@zonksec.com)*

Crawls Indeed.com for contacts and resumes. Adds name, title, and location to the contacts table and a link to the resume in the profiles table. Can only harvest the first 1,000 results. Result set changes, so running the same crawl mutiple times can produce new contacts. If the PAST\_EMPS option is set to true, the module will crawl both current and past employees. Given a keyword, the module will only harvest contacts whose resumes contain the keyword. (e.g. Linux Admin)

#### <span id="page-10-1"></span>**Jigsaw - Single Contact Retriever**

Module name: purchase\_contact Categories: *recon, companies-contacts, jigsaw* Author(s): *Tim Tomes (@LaNMaSteR53)*

Retrieves a single complete contact from the Jigsaw.com API using points from the given account.

#### <span id="page-10-2"></span>**Jigsaw - Point Usage Statistics Fetcher**

Module name: point\_usage Categories: *recon, companies-contacts, jigsaw* Author(s): *Tim Tomes (@LaNMaSteR53)*

Queries the Jigsaw API for the point usage statistics of the given account.

#### <span id="page-11-0"></span>**Jigsaw Contact Enumerator**

Module name: search\_contacts Categories: *recon, companies-contacts, jigsaw* Author(s): *Tim Tomes (@LaNMaSteR53)*

Harvests contacts from the Jigsaw.com API. Updates the 'contacts' table with the results.

#### <span id="page-11-1"></span>**Twitter Handles**

Module name: twitter Categories: *recon, profiles-profiles* Author(s): *Robert Frost (@frosty\_1313, frosty[at]unluckyfrosty.net)*

Searches Twitter for users that mentioned, or were mentioned by, the given handle.

#### <span id="page-11-2"></span>**OSINT HUMINT Profile Collector**

Module name: profiler Categories: *recon, profiles-profiles* Author(s): *Micah Hoffman (@WebBreacher)*

Takes each username from the profiles table and searches a variety of web sites for those users. The list of valid sites comes from the parent project at https://github.com/WebBreacher/WhatsMyName

#### <span id="page-11-3"></span>**NameChk.com Username Validator**

Module name: namechk Categories: *recon, profiles-profiles* Author(s): *Tim Tomes (@LaNMaSteR53) and thrapt (thrapt@gmail.com)*

Leverages NameChk.com to validate the existance of usernames on specific web sites and updates the 'profiles' table with the results.

#### <span id="page-11-4"></span>**Hashes.org Hash Lookup**

Module name: hashes\_org Categories: *recon, credentials-credentials* Author(s): *Tim Tomes (@LaNMaSteR53) and Mike Lisi (@MikeCodesThings)*

Uses the Hashes.org API to perform a reverse hash lookup. Updates the 'credentials' table with the positive results.

#### <span id="page-12-0"></span>**PyBozoCrack Hash Lookup**

Module name: bozocrack Categories: *recon, credentials-credentials* Author(s): *Tim Tomes (@LaNMaSteR53)*

Searches Google for the value of a hash and tests for a match by hashing every word in the resulting page using all hashing algorithms supported by the 'hashlib' library. Updates the 'credentials' table with the positive results.

#### <span id="page-12-1"></span>**Adobe Hash Cracker**

Module name: adobe Categories: *recon, credentials-credentials* Author(s): *Ethan Robish (@EthanRobish) and Tim Tomes (@LaNMaSteR53)*

Decrypts hashes leaked from the 2013 Adobe breach. First, the module cross references the leak ID to identify Adobe hashes in the 'password' column of the 'creds' table, moves the Adobe hashes to the 'hash' column, and changes the 'type' to 'Adobe'. Second, the module attempts to crack the hashes by comparing the ciphertext's decoded cipher blocks to a local block lookup table (BLOCK\_DB) of known cipher block values. Finally, the module updates the 'creds' table with the results based on the level of success.

#### <span id="page-12-2"></span>**Shodan IP Enumerator**

Module name: shodan\_ip Categories: *recon, hosts-ports* Author(s): *Tim Tomes (@LaNMaSteR53) and Matt Pluckett (@t3lc0)*

Harvests port information from the Shodan API by using the 'ip' search operator. Updates the 'ports' table with the results.

#### <span id="page-12-3"></span>**Contact Name Mangler**

Module name: mangle Categories: *recon, contacts-contacts* Author(s): *Tim Tomes (@LaNMaSteR53)*

Applies a mangle pattern to all of the contacts stored in the database, creating email addresses or usernames for each harvested contact. Updates the 'contacts' table with the results.

#### <span id="page-13-0"></span>**Contact Name Unmangler**

Module name: unmangle Categories: *recon, contacts-contacts* Author(s): *Ethan Robish (@EthanRobish)*

Applies a regex or unmangle pattern to all of the contacts stored in the database, pulling out the individual name components. Updates the 'contacts' table with the results.

#### <span id="page-13-1"></span>**MailTester Email Validator**

Module name: mailtester Categories: *recon, contacts-contacts* Author(s): *Tim Tomes (@LaNMaSteR53)*

Leverages MailTester.com to validate email addresses.

#### <span id="page-13-2"></span>**Github Code Enumerator**

Module name: github\_repos Categories: *recon, profiles-repositories* Author(s): *Tim Tomes (@LaNMaSteR53)*

Uses the Github API to enumerate repositories and gists owned by a Github user. Updates the 'repositories' table with the results.

#### <span id="page-13-3"></span>**Meta Data Extractor**

Module name: metacrawler Categories: *recon, domains-contacts* Author(s): *Tim Tomes (@LaNMaSteR53)*

Searches for files associated with the provided domain(s) and extracts any contact related metadata.

#### <span id="page-14-0"></span>**Whois POC Harvester**

Module name: whois\_pocs Categories: *recon, domains-contacts* Author(s): *Tim Tomes (@LaNMaSteR53)*

Uses the ARIN Whois RWS to harvest POC data from whois queries for the given domain. Updates the 'contacts' table with the results.

#### <span id="page-14-1"></span>**PGP Key Owner Lookup**

Module name: pgp\_search Categories: *recon, domains-contacts* Author(s): *Robert Frost (@frosty\_1313, frosty[at]unluckyfrosty.net)*

Searches the MIT public PGP key server for email addresses of the given domain. Updates the 'contacts' table with the results.

#### <span id="page-14-2"></span>**Reverse Geocoder**

Module name: reverse\_geocode Categories: *recon, locations-locations* Author(s): *Quentin Kaiser (contact@quentinkaiser.be)*

Queries the Google Maps API to obtain an address from coordinates.

#### <span id="page-14-3"></span>**Address Geocoder**

Module name: geocode Categories: *recon, locations-locations* Author(s): *Quentin Kaiser (contact@quentinkaiser.be)*

Queries the Google Maps API to obtain coordinates for an address. Updates the 'locations' table with the results.

#### <span id="page-14-4"></span>**Github Profile Harvester**

Module name: github\_users Categories: *recon, profiles-contacts* Author(s): *Tim Tomes (@LaNMaSteR53)* Uses the Github API to gather user info from harvested profiles. Updates the 'contacts' table with the results.

#### <span id="page-15-0"></span>**Dev Diver Repository Activity Examiner**

Module name: dev\_diver Categories: *recon, profiles-contacts* Author(s): *Micah Hoffman (@WebBreacher)*

Searches public code repositories for information about a given username.

#### <span id="page-15-1"></span>**IPInfoDB GeoIP**

Module name: ipinfodb Categories: *recon, hosts-hosts* Author(s): *Tim Tomes (@LaNMaSteR53)*

Leverages the ipinfodb.com API to geolocate a host by IP address. Updates the 'hosts' table with the results.

#### <span id="page-15-2"></span>**Hostname Resolver**

Module name: resolve Categories: *recon, hosts-hosts* Author(s): *Tim Tomes (@LaNMaSteR53)*

Resolves the IP address for a host. Updates the 'hosts' table with the results.

#### <span id="page-15-3"></span>**Bing API IP Neighbor Enumerator**

Module name: bing\_ip Categories: *recon, hosts-hosts* Author(s): *Tim Tomes (@LaNMaSteR53)*

Leverages the Bing API and "ip:" advanced search operator to enumerate other virtual hosts sharing the same IP address. Updates the 'hosts' table with the results.

#### <span id="page-16-0"></span>**Reverse Resolver**

Module name: reverse\_resolve Categories: *recon, hosts-hosts* Author(s): *John Babio (@3vi1john), @vulp1n3, and Tim Tomes (@LaNMaSteR53)*

Conducts a reverse lookup for each IP address to resolve the hostname. Updates the 'hosts' table with the results.

#### <span id="page-16-1"></span>**FreeGeoIP**

Module name: freegeoip Categories: *recon, hosts-hosts* Author(s): *Gerrit Helm (G) and Tim Tomes (@LaNMaSteR53)*

Leverages the freegeoip.net API to geolocate a host by IP address. Updates the 'hosts' table with the results.

#### <span id="page-16-2"></span>**SSLTools.com Host Name Lookups**

Module name: ssltools Categories: *recon, hosts-hosts* Author(s): *Tim Maletic (borrowing from the ssl\_san module by Zach Graces)*

Uses the ssltools.com site to obtain host names from a site's SSL certificate metadata to update the 'hosts' table. Security issues with the certificate trust are pushed to the 'vulnerabilities' table.

#### <span id="page-16-3"></span>**Flickr Geolocation Search**

Module name: flickr Categories: *recon, locations-pushpins* Author(s): *Tim Tomes (@LaNMaSteR53)*

Searches Flickr for media in the specified proximity to a location.

#### <span id="page-16-4"></span>**Instagram Geolocation Search**

Module name: instagram Categories: *recon, locations-pushpins* Author(s): *Nathan Malcolm (@SintheticLabs) and Tim Tomes (@LaNMaSteR53)*

Searches Instagram for media in the specified proximity to a location.

#### <span id="page-17-0"></span>**Twitter Geolocation Search**

Module name: twitter Categories: *recon, locations-pushpins* Author(s): *Tim Tomes (@LaNMaSteR53)*

Searches Twitter for media in the specified proximity to a location.

#### <span id="page-17-1"></span>**Shodan Geolocation Search**

Module name: shodan Categories: *recon, locations-pushpins* Author(s): *Tim Tomes (@LaNMaSteR53)*

Searches Shodan for media in the specified proximity to a location.

#### <span id="page-17-2"></span>**Picasa Geolocation Search**

Module name: picasa Categories: *recon, locations-pushpins* Author(s): *Tim Tomes (@LaNMaSteR53)*

Searches Picasa for media in the specified proximity to a location.

#### <span id="page-17-3"></span>**YouTube Geolocation Search**

Module name: youtube Categories: *recon, locations-pushpins* Author(s): *Tim Tomes (@LaNMaSteR53)*

Searches the YouTube API for media in the specified proximity to a location.

#### <span id="page-17-4"></span>**Reverse Resolver**

Module name: reverse\_resolve Categories: *recon, netblocks-hosts* Author(s): *John Babio (@3vi1john)*

Conducts a reverse lookup for each of a netblock's IP addresses to resolve the hostname. Updates the 'hosts' table with the results.

#### <span id="page-18-0"></span>**Shodan Network Enumerator**

Module name: shodan\_net Categories: *recon, netblocks-hosts* Author(s): *Mike Siegel and Tim Tomes (@LaNMaSteR53)*

Harvests hosts from the Shodan API by using the 'net' search operator. Updates the 'hosts' table with the results.

#### <span id="page-18-1"></span>**PwnedList - Account Credentials Fetcher**

Module name: account creds Categories: *recon, domains-credentials, pwnedlist* Author(s): *Tim Tomes (@LaNMaSteR53)*

Queries the PwnedList API for credentials associated with the given usernames. Updates the 'credentials' table with the results.

#### <span id="page-18-2"></span>**PwnedList - Leak Details Fetcher**

Module name: leak\_lookup Categories: *recon, domains-credentials, pwnedlist* Author(s): *Tim Tomes (@LaNMaSteR53)*

Queries the local database for information associated with a leak ID. The 'leaks\_dump' module must be used to populate the local database before this module will execute successfully.

#### <span id="page-18-3"></span>**PwnedList - Pwned Domain Credentials Fetcher**

Module name: domain\_creds Categories: *recon, domains-credentials, pwnedlist* Author(s): *Tim Tomes (@LaNMaSteR53)*

Queries the PwnedList API to fetch all credentials for a domain. Updates the 'credentials' table with the results.

#### <span id="page-19-0"></span>**PwnedList - Leak Details Retriever**

Module name: leaks\_dump Categories: *recon, domains-credentials, pwnedlist* Author(s): *Tim Tomes (@LaNMaSteR53)*

Queries the PwnedList API for information associated with all known leaks. Updates the 'leaks' table with the results.

#### <span id="page-19-1"></span>**PwnedList - Pwned Domain Statistics Fetcher**

Module name: domain\_ispwned Categories: *recon, domains-credentials, pwnedlist* Author(s): *Tim Tomes (@LaNMaSteR53)*

Queries the PwnedList API for a domain to determine if any associated credentials have been compromised. This module does NOT return any credentials, only a total number of compromised credentials.

#### <span id="page-19-2"></span>**PwnedList - API Usage Statistics Fetcher**

Module name: api\_usage Categories: *recon, domains-credentials, pwnedlist* Author(s): *Tim Tomes (@LaNMaSteR53)*

Queries the PwnedList API for account usage statistics.

#### <span id="page-19-3"></span>**Whois Company Harvester**

Module name: whois\_orgs Categories: *recon, netblocks-companies* Author(s): *Tim Tomes (@LaNMaSteR53)*

Uses the ARIN Whois RWS to harvest Companies data from whois queries for the given netblock. Updates the 'companies' table with the results.

#### <span id="page-19-4"></span>**FullContact Contact Enumerator**

Module name: fullcontact Categories: *recon, contacts-profiles* Author(s): *Quentin Kaiser (@qkaiser, contact[at]quentinkaiser.be) and Tim* *Tomes (@LaNMaSteR53)*

Harvests contact information and profiles from the fullcontact.com API using email addresses as input. Updates the 'contacts' and 'profiles' tables with the results.

#### <span id="page-20-0"></span>**Bing Hostname Enumerator**

Module name: bing\_domain\_web Categories: *recon, domains-hosts* Author(s): *Tim Tomes (@LaNMaSteR53)*

Harvests hosts from Bing.com by using the 'site' search operator. Updates the 'hosts' table with the results.

#### <span id="page-20-1"></span>**Shodan Hostname Enumerator**

Module name: shodan\_hostname Categories: *recon, domains-hosts* Author(s): *Tim Tomes (@LaNMaSteR53)*

Harvests hosts from the Shodan API by using the 'hostname' search operator. Updates the 'hosts' table with the results.

#### <span id="page-20-2"></span>**BuiltWith Enumerator**

Module name: builtwith Categories: *recon, domains-hosts* Author(s): *Tim Tomes (@LaNMaSteR53)*

Leverages the BuiltWith API to identify hosts, technologies, and contacts associated with a domain.

#### <span id="page-20-3"></span>**HackerTarget Lookup**

Module name: hackertarget Categories: *recon, domains-hosts* Author(s): *Michael Henriksen (@michenriksen)*

Uses the HackerTarget.com API to find host names. Updates the 'hosts' table with the results.

#### <span id="page-21-0"></span>**Bing API Hostname Enumerator**

Module name: bing\_domain\_api Categories: *recon, domains-hosts* Author(s): *Marcus Watson (@BranMacMuffin)*

Leverages the Bing API and "domain:" advanced search operator to harvest hosts. Updates the 'hosts' table with the results.

#### <span id="page-21-1"></span>**Netcraft Hostname Enumerator**

Module name: netcraft Categories: *recon, domains-hosts* Author(s): *thrapt (thrapt@gmail.com)*

Harvests hosts from Netcraft.com. Updates the 'hosts' table with the results.

#### <span id="page-21-2"></span>**DNS Hostname Brute Forcer**

Module name: brute\_hosts Categories: *recon, domains-hosts* Author(s): *Tim Tomes (@LaNMaSteR53)*

Brute forces host names using DNS. Updates the 'hosts' table with the results.

#### <span id="page-21-3"></span>**ThreatCrowd DNS lookup**

Module name: threatcrowd Categories: *recon, domains-hosts* Author(s): *mike2dot0*

Leverages the ThreatCrowd passive DNS API to discover hosts/subdomains.

#### <span id="page-21-4"></span>**VPNHunter Lookup**

Module name: vpnhunter Categories: *recon, domains-hosts* Author(s): *Quentin Kaiser (contact[at]quentinkaiser.be)*

Checks vpnhunter.com for SSL VPNs, remote accesses, email portals and generic login sites. Updates the 'hosts' table with the results.

#### <span id="page-22-0"></span>**Google CSE Hostname Enumerator**

Module name: google\_site\_api Categories: *recon, domains-hosts* Author(s): *Tim Tomes (@LaNMaSteR53)*

Leverages the Google Custom Search Engine API to harvest hosts using the 'site' search operator. Updates the 'hosts' table with the results.

#### <span id="page-22-1"></span>**Google Hostname Enumerator**

Module name: google\_site\_web Categories: *recon, domains-hosts* Author(s): *Tim Tomes (@LaNMaSteR53)*

Harvests hosts from Google.com by using the 'site' search operator. Updates the 'hosts' table with the results.

#### <span id="page-22-2"></span>**SSL SAN Lookup**

Module name: ssl\_san Categories: *recon, domains-hosts* Author(s): *Zach Grace (@ztgrace) zgrace@403labs.com*

Uses the ssltools.com site to obtain the Subject Alternative Names for a domain. Updates the 'hosts' table with the results.

#### <span id="page-22-3"></span>**PunkSPIDER Vulnerabilty Finder**

Module name: punkspider Categories: *recon, domains-vulnerabilities* Author(s): *Tim Tomes (@LaNMaSteR53) and thrapt (thrapt@gmail.com)*

Leverages the PunkSPIDER API to search for previosuly discovered vulnerabltiies on hosts within a domain.

#### <span id="page-22-4"></span>**Google Hacking Database**

Module name: ghdb Categories: *recon, domains-vulnerabilities* Author(s): *Tim Tomes (@LaNMaSteR53)*

Searches for possible vulnerabilites in a domain by leveraging the Google Hacking Database (GHDB) and the 'site' search operator. Updates the 'vulnerabilities' table with the results.

#### <span id="page-23-0"></span>**XSSed Domain Lookup**

Module name: xssed Categories: *recon, domains-vulnerabilities* Author(s): *Micah Hoffman (@WebBreacher)*

Checks XSSed.com for XSS records associated with a domain and displays the first 20 results.

#### <span id="page-23-1"></span>**XSSposed Domain Lookup**

Module name: xssposed Categories: *recon, domains-vulnerabilities* Author(s): *Tim Tomes (@LaNMaSteR53)*

Checks XSSposed.com for XSS records associated with a domain.

#### <span id="page-23-2"></span>**Have I been pwned? Breach Search**

Module name: hibp\_breach Categories: *recon, contacts-credentials* Author(s): *Tim Tomes (@LaNMaSteR53) & Tyler Halfpop (@tylerhalfpop)*

Leverages the haveibeenpwned.com API to determine if email addresses are associated with breached credentials. Adds compromised email addresses to the 'credentials' table.

#### <span id="page-23-3"></span>**Have I been pwned? Paste Search**

Module name: hibp\_paste Categories: *recon, contacts-credentials* Author(s): *Tim Tomes (@LaNMaSteR53)*

Leverages the haveibeenpwned.com API to determine if email addresses have been published to various paste sites. Adds compromised email addresses to the 'credentials' table.

#### <span id="page-24-0"></span>**Whois Data Miner**

Module name: whois\_miner Categories: *recon, companies-multi* Author(s): *Tim Tomes (@LaNMaSteR53)*

Uses the ARIN Whois RWS to harvest companies, locations, netblocks, and contacts associated with the given company search string. Updates the respective tables with the results.

#### <span id="page-24-1"></span>**Github Resource Miner**

Module name: github\_miner Categories: *recon, companies-multi* Author(s): *Tim Tomes (@LaNMaSteR53)*

Uses the Github API to enumerate repositories and member profiles associated with a company search string. Updates the respective tables with the results.

#### <span id="page-24-2"></span>**Internet Census 2012 Lookup**

Module name: census\_2012 Categories: *recon, netblocks-ports* Author(s): *Tim Tomes (@LaNMaSteR53)*

Queries the Internet Census 2012 data through Exfiltrated.com to enumerate open ports for a netblock.

#### <span id="page-24-3"></span>**censys.io port lookup by netblock**

Module name: censysio Categories: *recon, netblocks-ports* Author(s): *John Askew (https://bitbucket.org/skew)*

Queries censys.io to enumerate open ports for a netblock.

#### <span id="page-24-4"></span>**Hosts to Locations Data Migrator**

Module name: migrate\_hosts Categories: *recon, hosts-locations* Author(s): *Tim Tomes (@LaNMaSteR53)*

Adds a new location for all the locations stored in the 'hosts' table.

#### <span id="page-25-0"></span>**Github Gist Searcher**

Module name: gists\_search Categories: *recon, repositories-vulnerabilities* Author(s): *Tim Tomes (@LaNMaSteR53)*

Uses the Github API to download and search Gists for possible information disclosures. Updates the 'vulnerabilities' table with the results.

#### <span id="page-25-1"></span>**Github Dork Analyzer**

Module name: github\_dorks Categories: *recon, repositories-vulnerabilities* Author(s): *Tim Tomes (@LaNMaSteR53)*

Uses the Github API to search for possible vulnerabilites in source code by leveraging Github Dorks and the 'repo' search operator. Updates the 'vulnerabilities' table with the results.

#### <span id="page-25-2"></span>**Github Commit Searcher**

Module name: github\_commits Categories: *recon, repositories-profiles* Author(s): *Michael Henriksen (@michenriksen)*

Uses the Github API to gather user profiles from repository commits. Updates the 'profiles' table with the results.

#### <span id="page-25-3"></span>**Contacts to Domains Data Migrator**

Module name: migrate\_contacts Categories: *recon, contacts-domains* Author(s): *Tim Tomes (@LaNMaSteR53)*

Adds a new domain for all the hostnames associated with email addresses stored in the 'contacts' table.

#### <span id="page-26-0"></span>**Reporting**

#### <span id="page-26-1"></span>**XML Report Generator**

Module name: xml Categories: *reporting* Author(s): *Eric Humphries (@e2fsck) and Tim Tomes (@LaNMaSteR53)*

Creates a XML report.

#### <span id="page-26-2"></span>**HTML Report Generator**

Module name: html Categories: *reporting* Author(s): *Tim Tomes (@LaNMaSteR53)*

Creates a HTML report.

#### <span id="page-26-3"></span>**PushPin Report Generator**

Module name: pushpin Categories: *reporting* Author(s): *Tim Tomes (@LaNMaSteR53)*

Creates HTML media and map reports for all of the PushPins stored in the database.

#### <span id="page-26-4"></span>**List Creator**

Module name: list Categories: *reporting* Author(s): *Tim Tomes (@LaNMaSteR53)*

Creates a file containing a list of records from the database.

#### <span id="page-26-5"></span>**JSON Report Generator**

Module name: json Categories: *reporting* Author(s): *Paul (@PaulWebSec)* Creates a JSON report.

#### <span id="page-27-0"></span>**CSV File Creator**

Module name: csv Categories: *reporting* Author(s): *Tim Tomes (@LaNMaSteR53)*

Creates a CSV file containing the specified harvested data.

#### <span id="page-27-1"></span>**XLSX File Creator**

Module name: xlsx Categories: *reporting* Author(s): *Tim Tomes (@LaNMaSteR53)*

Creates an Excel compatible XLSX file containing the entire data set.

#### <span id="page-28-0"></span>**Import**

#### <span id="page-28-1"></span>**Advanced CSV File Importer**

Module name: csv\_file Categories: *import* Author(s): *Ethan Robish (@EthanRobish)*

Imports values from a CSV file into a database table.

#### <span id="page-28-2"></span>**List File Importer**

Module name: list Categories: *import* Author(s): *Tim Tomes (@LaNMaSteR53)*

Imports values from a list file into a database table and column.